## Payment Acceleration Deployment Timeline

## Production Timeline - Exit Criteria

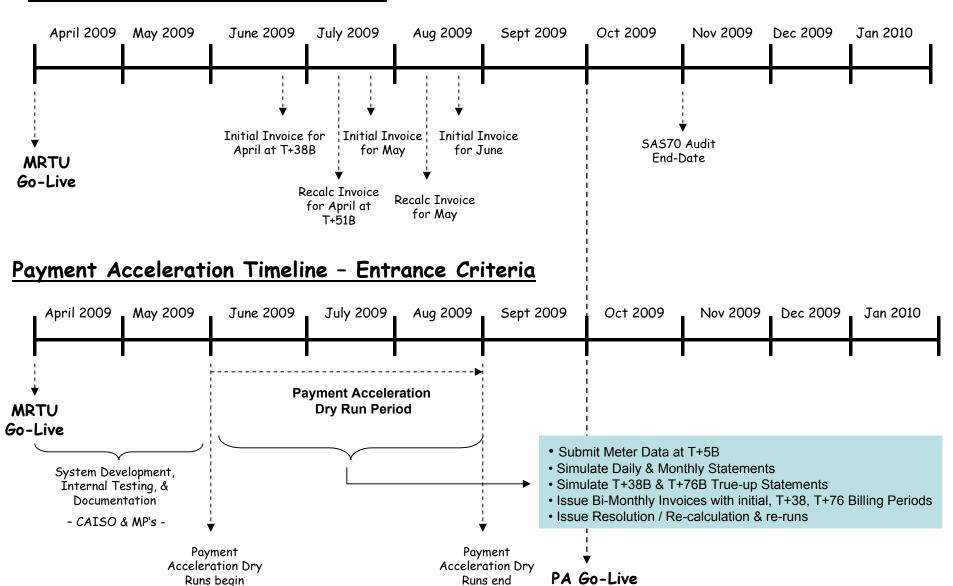